# **BAB II TINJAUAN PUSTAKA**

### **2.1 Referensi skrpisi**

Salah satu yang memegang peranan penting di dalam melakukan suatu penelitian adalah hasil dari kajian-kajian penelitian sebelumnya. Hasil-hasil penelitian tersebut dapat dijadikan sebagai acuan dan perbandingan dengan penelitian yang akan dilakukan.

1. Penelitian yang dilakukan oleh Dwi Retnowati(2015), yaitu "Studi Pengendalian Banjir dan Genangan pada Sistem Drainase Kali Pucang Sidoarjo".Dengan rumusan masalah 1. Bagaimana kondisi banjir dan genangan di DAS Kali Pucang. 2. Berapa debit yang mengalir Kali Pucang.3. Bagaimana kapasitas aliran kali Pucang.4. Bagaimana cara penanggulangan banjir Kali Pucang.Dengan hasil yaitu 1. Kondisi yang terjadi di Kali Pucang ketika banjir dan genangan terjadi adalah : a. Terjadi peluapan di saluran Kali Pucang ketika hujan dan penampang saluran tidak mampu menampung debit yang mengalir, sehingga air meluap ke daerah permukiman warga. Banjir di sekitar Kali Pucang sendiri bisa terjadi selama 24 – 48 jam lamanya. b. Banyaknya tanggul yang ambrol dikarenakan tidak mampu menahan luapan air, sehingga memperparah kondisi ketika terjadi banjir. c. Kurangnya fasilitas pengendalian banjir seperti pompa air, pintu air dan juga bosem pada anak sungai Sidokare dan Kumambang, padahal kedua anak sungai tersebut mempunyai debit besar daripada anak sungai yang lain, sehingga semakin menambah luapan banjir ke Kali Pucang. 2. Didapatkan debit pada sungai : a. Sekunder Bader : 37,103 m3 /dtk. b. Sekunder Pager : 7,089 m 3 /dtk. c. Sekunder Jogopati : 3,498 m 3 /dtk d. Sekunder Sidokare : 11,692 m 3 /dtk e. Sekunder Kumambang : 9,966 m 3 /dtk f. Sekunder Karangbong : 1,436 m3 /dtk g. Sekunder Kedungguling : 1,154 m3 /dtk h. Primer Pucang 1 : 29,886 m3 /dtk i.

Primer Pucang 2 : 20,801 m 3 /dtk j. Primer Pucang 3 : 20,795 m 3 /dtk Dan didapatkan jumlah total debit di muara Kali Pucang adalah sebesar 103,569 m3 /dtk 3. Berdasarkan perhitungan dan program bantu Hec-Ras 4.1.0 didapat bahwa beberapa kapsita penampang saluran Pucang tidak mampu menampung debit yang mengalir. 4. sistem pengendalian banjir yang dilakukan adalah dengan melakukan normalisasi penampang sungai pada penampang yang mengalami luapan dengan cara memperlebar sungai dan menambah kedalaman sungai, sehingga mampu menampung debit yang mengalir.

2. Penelitian yang dilakukan oleh Panglima Rizal Mahendra Norman, yaitu "Evaluasi Kapasitas saluran Drainase dengan adanya pengembang kawasan di Surabaya Barat" ,Dengan rumusan masalah 1. Bagaimanakah kondisi existing sistem drainase yang ada pada Saluran Sekunder UNESA tersebut. 2. Apa penyebab genangan yang terjadi di Saluran Sekunder UNESA. 3. Berapakah kapasitas Saluran Sekunder UNESA yang dibutuhkan untuk meminimalisir genangan. 4. Fasilitas drainase seperti apa yang dibutuhkan untuk menanggulangi genangan dan banjir.Dengan hasil yaitu 1. Berdasarkan hasil survey dan data, kondisi eksisting saluran Sekunder UNESA tidak sesuai dengan saluran pembuang untuk kapasitas yang besar. Karena adanya penyempitan dan pelebaran yang tidak stabil pada saluran tersebut. Berdasarkan analisis debit banjir rencana 5 tahun, debit yang masuk dari kawasan Pakuwon sebesar 16.6 m3 /det, dari kawasan Citraland sebesar 8.13 m3 /det, dan dari kawasan UNESA sebesar 8 m3 /det. Hal tersebut sangat membebani saluran Sekunder UNESA dengan jumlah debit yang masuk sebesar 34.36 m3 /det. 2. Hal yang menyebabkan terjadinya genangan pada saluran Sekunder UNESA karena debit limpasan yang masuk lebih besar dari kapasitas saluran. Debit limpasan di saluran 24.73 m3 /det sedangkan kapasitas saluran di hulu UNESA sebesar 14.75 m3 /det. Sehingga terjadi luapan air ke bagian jalan. 3. Dari hasil

perencanaan Saluran Sekunder UNESA, debit yang mengalir dari tiap kawasan harus di kontrol terlebih dahulu sebelum dialirkan ke saluran Sekunder UNESA. Debit yang diperbolehkan untuk keluar dari kawasan Citraland sebesar 3.5 m3 /det, dari kawasan Pakuwon sebesar 7 m3 /det, dan dari kawasan UNESA sebesar 4 m3 /det. Kapasitas saluran Sekunder UNESA setelah adanya pengontrolan debit tiap kawasan menjadi 13.93 m3 /det. 4. Kontrol debit pada kawasan UNESA menggunakan fasilitas drainase Kolam tampung, pompa, dan pintu air. Hasil analisis Kolam tampung didapatkan luas sebesar 15800 m2 dengan kedalaman rencana 1.8 meter. Untuk pompa dibutuhkan 2 pompa dengan kapasitas 1.5 m3 /det dan 1 pompa dengan kapasitas 1 m3 /det. Untuk pintu air dipasang sebanyak 1 buah dan baru bisa dioperasikan pada saat beda tinggi muka air saluran Sekunder UNESA +8.285.

3. Penelitian yang dilakukan oleh Rendy wahyudi,(2018) "Perencanaan dan Perhitungan Ulang Saluran Drainase Kali Pucangan,Kota Sidoarjo,Jawa Timur," Dengan rumusan masalah 1. Berapa debit rencana di Kali Pucangan. 2. Berapa kapasitas saluran existing.3. Bagaimana menanggulangi genangan banjir di wilayah Kali Pucangan. Dengan hasil yaitu 1. Setelah dilakukan perhitungan dengan metode Hidrograf Nakayasu didapat debit banjir padaSaluran Pucangan sebesar 88.278 m<sup>3</sup>/detik 2. Setelah dilakukan perhitungan dengan cara setiap ruas diketahuifullbankcapacitypada ruasbahwa meluberbeberapadi Saluran Pucangan.Untuk mengatasi genangan dilakukan normalisasi dengan cara pelebaran saluran.

# **2.2 Analisis Hidrologi**

Analisis hidrologi merupakan langkah yang paling penting untuk merencanakan drainase.Analisis ini diperlukan untuk dapat menentukan besarnya aliran permukaan ataupun pembuangan yang harus ditampung. Data hidrologi mencakup antara lain luas daerah drainase, besar, dan frekuensi dari intensitas hujan rencana. Ukuran dari daerah tangkapan air akan mempengaruhi aliran.

### **2.2.1Penentuan hujan Wilayah**

Untuk menentukan hujan kawasan pada suatu Daerah Aliran Sungai menggunakan data curah hujan. Data tersebut didapat dari stasiun pengamatan dan pengukuran curah hujan harian pada suatu kawasan tersebut . Apabila pada suatu daerah terdapat lebih dari satu stasiun pengukuran yang ditempatkan secara terpencar, hujan yang tercatat di masing-masing stasiun dapat tidak sama. Dalam analisis hidrologi sering diperlukan untuk menentukan hujan rerata pada daerah tersebut, yang dapat dilakukan dengan tiga metode berikut yaitu metode aritmatika , metode poligon Thiessen, dan metode isohyet.

Dari 3 metode tersebut penulis akan mengunakan meteode aritmatika/ Rata-rata Aljabar. Pengukuran dengan Metode Aritmatika atau Rata-rata Aljabar dilakukan di beberapa stasiun dalam waktu yang bersamaan dijumlahkan kemudian dibagi dengan jumlah stasiun. Stasiun yang digunakan dalam hitungan biasanya adalah yang berada dalam DAS, tetapi stasiun di luar DAS yang masih berdekatan juga bisa diperhitungkan. Metode Aritmatika atau Rata-rata Aljabar adalah yang paling sederhana untuk menghitung hujan rerata pada suatu daerah. (Triatmodjo, 2013).

Metode rerata aljabar memberikan hasil yang baik apabila:

a. Stasiun hujan tersebar merata di DAS.

b. Distribusi hujan relative merata pada seluruh DAS. Hujan rerata pada seluruh DAS diberikan oleh bentuk berikut:

 $P = \frac{P}{q}$ ………………………………………….(2.1) Dengan :  $P = Hujan$  rerata Kawasan p1, p2 , p3, …. , pn = Hujan di stasiun 1, 2, 3, …. , n  $n = I$ umlah stasiun

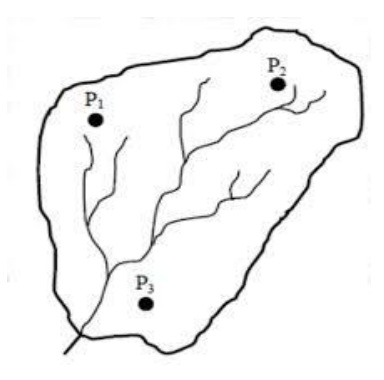

Sumber : Triatmodjo (2008) Gambar 2.1 Luasan Metode Aritmatika

### **2.2.2Analisis hujan rencana**

Hujan merupakan komponen yang sangat penting dalam analisis hidrologi. Pengukuran hujan dilakukan selama 24 jam baik secara manual maupun otomatis, dengan cara ini berarti hujan yang diketahui adalah hujan total yang terjadi selama satu hari. Dalam analisis digunakan curah hujan rencana, hujan rencana yang dimaksud adalah hujan harian maksimum yang akan digunakan untuk menghitung intensitas hujan, kemudian intensitas ini digunakan untuk mengestimasi debit rencana. Untuk berbagai kepentingan perancangan drainase tertentu data hujan yang diperlukan tidak hanya data hujan harian, tetapi juga distribusi per/jam atau per/menit. Hal ini akan membawa konsekuen dalam pemilihan data hujan hasil pengukuran dengan alat ukur otomatis. Dalam perencanaan saluran drainase periode ulang (return period) yang dipergunakan tergantung dari fungsi saluran serta daerah tangkapan hujan yang akan dikeringkan. Rekomendasi periode ulang untuk desain banjir dan genangan dapat dilihat pada tabel berikut ini :

| N <sub>0</sub> | <b>Distribusi</b>      | PUH (Tahun)    |
|----------------|------------------------|----------------|
| $\mathbf{1}$   | <b>Saluran Tersier</b> |                |
|                | Resiko Kecil           | $\overline{2}$ |
|                | Resiko Besar           | 5              |
| 2              | Saluran Primer (Induk) |                |
|                | Resiko Kecil           | 5              |
|                | Resiko Besar           | 10             |
| 3              | Saluran Primer (Induk) |                |
|                | Resiko Kecil           | 10             |
|                | Resiko Besar           | 25             |
|                | Atau:                  |                |
|                | Luas DAS (25-50)Ha     | (5)            |
|                | Luas DAS (50-100)Ha    | $(5-10)$       |
|                | Luas DAS (100-1300)Ha  | $(10-25)$      |
|                | Luas DAS (1300-6500)Ha | $(25-50)$      |

Tabel 2.1Periode ulang (tahun) untuk perencanaan saluran kota.

Sumber : fifi,Sofia (2006)

# **2.1.2.1Analisis Distribusi Frekuensi**

Tujuan dari analisis frekuensi data hidrologi adalah mencari hubungan antara besarnya kejadian ekstrim (curah hujan maksimum harian) terhadap frekuensi kejadian dengan menggunakan distribusi probabilitas. Analisis frekuensi terhadap data hujan yang tersedia dapat dilakukan dengan beberapa metode antara lain Distribusi Normal, Log Normal, Log-Pearson III, dan Gumbel.Berikut ini empat jenis distribusi curah hujan maksimum harian rencana yang digunkan untuk pengerjaan tugas akhir ini.

### **1.Distribusi Normal**

Merupakan Fungsi Distribusi Kumultif Normal atau dikenal dengan distribusi Gauss (Gaussian Distribution). Distribusi Normal memiliki fungsi kerapatan probabilitas yang dirumuskan:

…………………………………………………(2.2)

dimana:

 $X\tau$  = Perkiraan nilai yang diharapkan terjadi dengan periode ulang

T-tahunan.

 $\gamma$  = Nilai rata-rata.

 $S =$ Standar deviasi.

 $KT = Faktor frekuensi.$ 

Nilai faktor frekuensi KT umumnya sudah tersedia dalam tabel untuk mempermudah perhitungan,yang umum disebut sebagai tabel nilai variabel reduksi Gauss (Variable reduced Gauss).

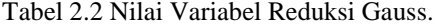

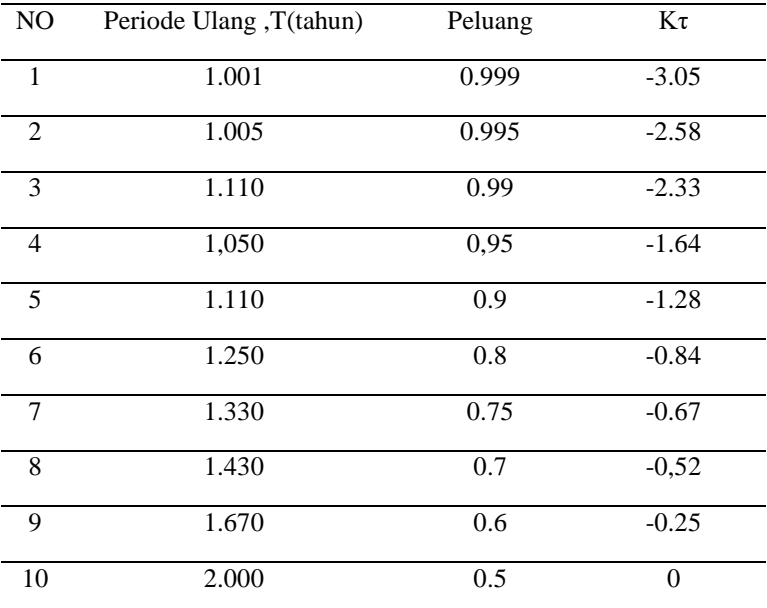

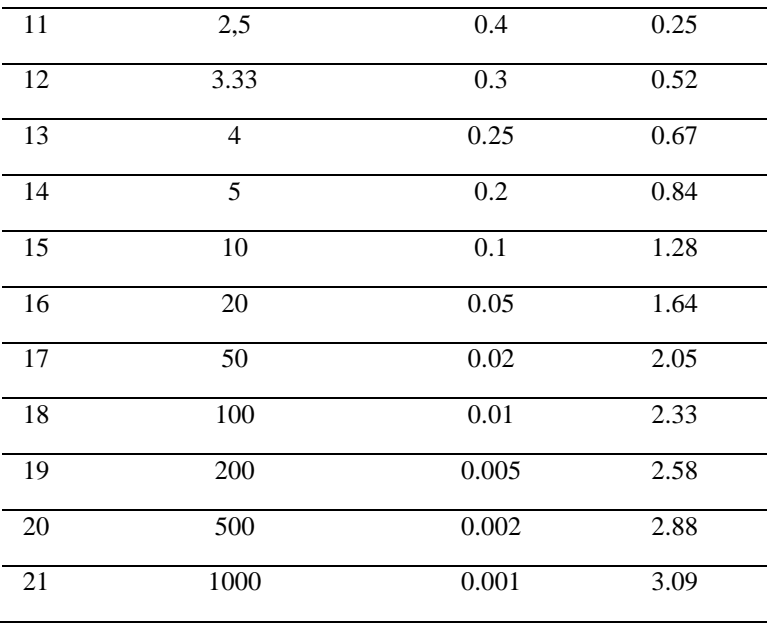

Sumber : Suripin(2004)

# **2.Distribusi Log Normal**

Distribusi log normal Jika  $Y = \log X$ , maka perhitungan dengan distribusi normal secara praktis dapat didekati dengan persamaan sebagai berikut :

………………………………………………….(2.3)

dengan

 $Y\tau$  = Perkiraan nilai yang diharapkan terjadi dengan periode ulang T-tahunan.

 $Y = Nilai rata-rata$ .

 $S =$ Standar deviasi.

 $K\tau$  = Faktor frekuensi.

merupakan fungsi dari peluang atau periode ulang dan tipe model matematik distribusi peluang yang digunakan untuk analisis peluang.Sri Harto (1993), memberikan sifat-sifat distribusi log normal, yaitu:

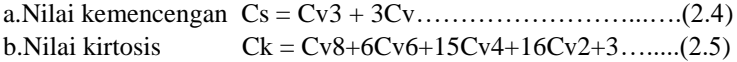

### **3.Distribusi Log Person III**

Distribusi log normal person III, langkah-langkah pengerjaannya sama dengan distribusi normal namun data X diubah kedalam bentuk logaritmik Y = Log X. Jika variabel acak Y =  $log X$ terdistribusi secara normal, maka X dikatakan mengikuti Distribusi Log Pearson III. Untuk distribusi Log Pearson III perhitungan curah hujan rencana menggunakan persamaan berikut ini:

 ……………………………………………..…(2.6) Dimana : Kτ= …..……………………………………………………(2.7)  $Y\tau$  = Perkiraan nilai yang diharapkan terjadi dengan periode ulang T-tahunan.

 $Y = Nilai rata-rata$ .

 $S =$  Standar deviasi.

 $K\tau$  = Faktor frekuensi.

merupakan fungsi dari peluang atau periode ulang dan tipe model matematik distribusi peluang yang digunakan untuk analisis peluang.

Nilai faktor frekuensi Kτ untuk distribusi log pearson III, tersedia dalam bentuk tabel berdasarkan nilai Cs seperti ditunjukkan dalam Tabel seperti berikut:

Tabel 2.3 Nilai K untuk Distribusi Log Pearson.

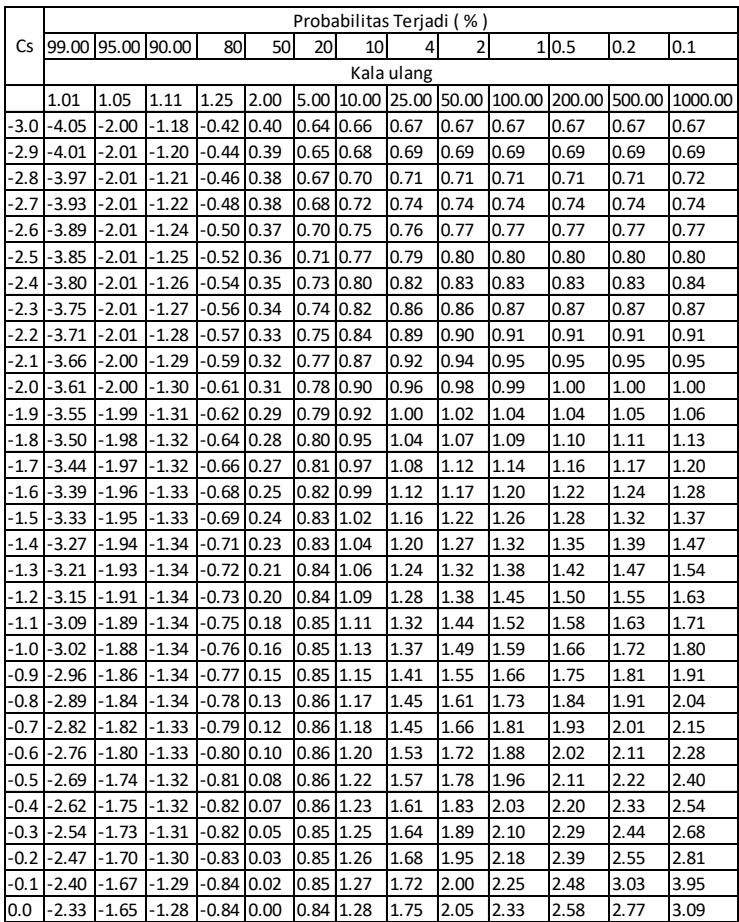

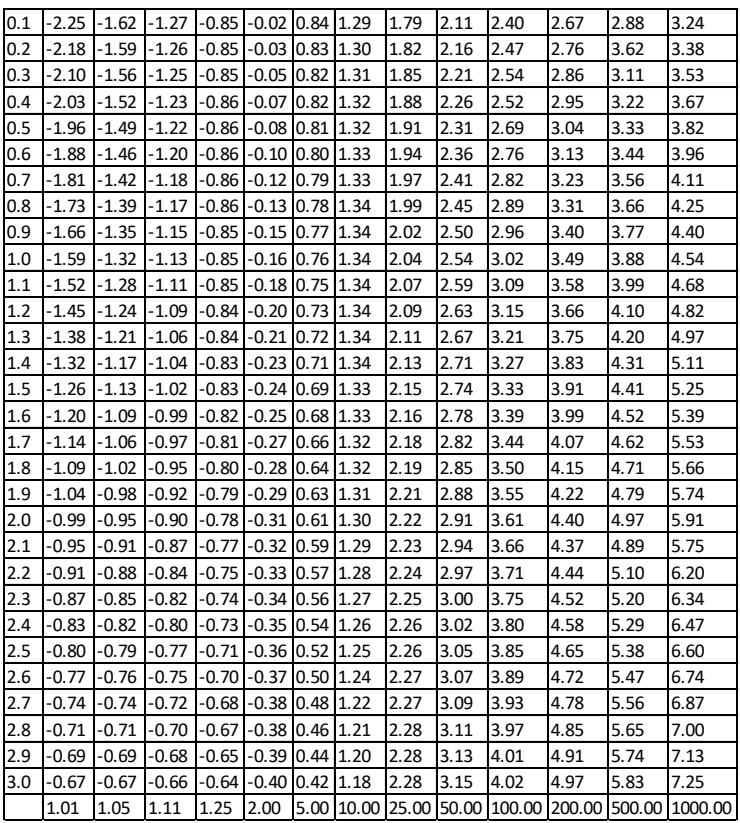

Sumber : Bambang Triatmodjo(2008)

# **4.Distribusi Gumbel**

Perhitungan curah hujan rencana menurut metode Gumbel, mempunyai perumusan sebagai berikut:

Xτ=X+s.k……………………………………...……………….(2.8)

Dengan

XT = Perkiraan nilai yang diharapkan terjadi dengan periode ulang T-tahunan,

 $X =$  Nilai rata-rata hitung variat.

 $s = Deviasi standard *initial*$ 

 $K$  = Faktor frekuensi, merupakan fungsi dari peluang atau periode. Ulang dan tipe model matematik distribusi peluang yang digunakan untuk analisis peluang.

Faktor probabilitas K untuk harga-harga ekstrim Gumbel dapat dinyatakan dengan persamaan sebagai berikut:

K= ………………………………………………………..(2.9)

Dengan

Yn = Reduced meanyang tergantung jumlah sampel/data n.

 $Sn = Reduced standard deviation\n$ jumlah sampel/data n.

 $YT = \text{Reduced variate}$ , yang dapat dihitung dengan persamaan sebagai berikut :

 $YTr = -in(-in\frac{Tr-1}{Tr}) \dots (2.10)$ 

Dengan , $Tr =$ Kala ulang.

| $100012$ . Than Rougood Tanguo (111) |             |                |              |  |  |  |  |
|--------------------------------------|-------------|----------------|--------------|--|--|--|--|
| Periode                              | Reduced     | Periode        | Redced       |  |  |  |  |
| ulang, Tr(tahun)                     | varian. Ytr | ulang, (tahun) | variate, Ytr |  |  |  |  |
|                                      |             |                |              |  |  |  |  |
| $\overline{c}$                       | 0.3668      | 100            | 4,6012       |  |  |  |  |
| 5                                    | 1.5004      | 200            | 5,2969       |  |  |  |  |
| 10                                   | 2.2510      | 250            | 5,5206       |  |  |  |  |
| 20                                   | 2.9709      | 500            | 6,2149       |  |  |  |  |
| 25                                   | 3.1993      | 1000           | 6.9087       |  |  |  |  |
| 50                                   | 3.9028      | 5000           | 8,5188       |  |  |  |  |
| 75                                   | 4.3117      | 10000          | 9,2121       |  |  |  |  |

Tabel 2.4 Nilai Reduced Variate (YTr)

Sumber : Suripin(2004)

Sri Harto (1993), memberikan sifat-sifat distribusi normal, yaitu nilai koefisien kemencengan (skewness) (Cs) sama dengan 1.139 dan nilai koefisien kurtosis (Ck) sama dengan 5.403.

| N   | $\Omega$ | $\mathbf{1}$ | 2      | 3      | 4      | 5      | 6      | 7      | 8      | 9      |
|-----|----------|--------------|--------|--------|--------|--------|--------|--------|--------|--------|
| 10  | 0.4952   | 0.4996       | 0.5035 | 0.5070 | 0.5100 | 0.5128 | 0.5157 | 0.5181 | 0.5202 | 0.5520 |
| 20  | 0.5236   | 0.5252       | 0.5268 | 0.5283 | 0.5296 | 0.5309 | 0.5320 | 0.5332 | 0.5343 | 0.5353 |
| 30  | 0.5362   | 0.5371       | 0.5380 | 0.5388 | 0.5396 | 0.5403 | 0.5410 | 0.5418 | 0.5424 | 0.5436 |
| 40  | 0.5436   | 0.5442       | 0.5448 | 0.5453 | 0.5458 | 0.5463 | 0.5468 | 0.5473 | 0.5477 | 0.5481 |
| 50  | 0.5485   | 0.5489       | 0.5493 | 0.5497 | 0.5501 | 0.5504 | 0.5508 | 0.5511 | 0.5515 | 0.5518 |
| 60  | 0.5521   | 0.5524       | 0.5527 | 0.5530 | 0.5533 | 0.5535 | 0.5538 | 0.5540 | 0.5543 | 0.5545 |
| 70  | 0.5548   | 0.5550       | 0.5552 | 0.5555 | 0.5557 | 0.5559 | 0.5561 | 0.5563 | 0.5565 | 0.5567 |
| 80  | 0.5569   | 0.5570       | 0.5572 | 0.5574 | 0.5576 | 0.5578 | 0.5580 | 0.5581 | 0.5583 | 0.5585 |
| 90  | 0.5586   | 0.5587       | 0.5589 | 0.5591 | 0.5592 | 0.5593 | 0.5595 | 0.5596 | 0.5598 | 0.5599 |
| 100 | 0.5600   | 0.5602       | 0.5603 | 0.5604 | 0.5606 | 0.5607 | 0.5608 | 0.5609 | 0.5610 | 0.5611 |

Tabel 2.5 Nilai Reduced Mean (Yn).

Sumber : Suripin(2004)

Tabel 2.6 Nilai Reduced Standard Deviation (Sn)

|     | 0      |        | 2      | 3      | 4      | 5      | 6      |        | 8      | 9      |
|-----|--------|--------|--------|--------|--------|--------|--------|--------|--------|--------|
| 10  | 0.9496 | 0.9676 | 0,9833 | 0,9971 | 1,0095 | 1,0206 | 1,0316 | 1,0411 | 1,0493 | 1,0565 |
| 20  | 1.0628 | 1,0696 | 1,0754 | 1,0811 | 1,0864 | 1,0915 | 1,0961 | 1,1004 | 1,1047 | 1,1080 |
| 30  | 1.1124 | 1.1159 | 1,1193 | 1,1226 | 1,1255 | 1,1285 | 1,1313 | 1,1339 | 1,1363 | 1,1388 |
| 40  | 1.1413 | 1,1436 | 1,1458 | 1,1480 | 1,1499 | 1,1519 | 1,1538 | 1,1557 | 1,1574 | 1,1590 |
| 50  | 1,1607 | 1,1623 | 1,1638 | 1,1658 | 1,1667 | 1,1681 | 1,1696 | 1,1708 | 1,1721 | 1,1734 |
| 60  | 1.1747 | 1,1759 | 1,1770 | 1,1782 | 1,1793 | 1,1803 | 1.1814 | 1,1824 | 1,1834 | 1,1844 |
| 70  | 1.1854 | 1,1863 | 1,1873 | 1,1881 | 1,1890 | 1,1898 | 1,1906 | 1,1915 | 1,1923 | 1,1930 |
| 80  | 1.1938 | 1,1945 | 1,1953 | 1,1959 | 1,1967 | 1,1973 | 1,1980 | 1,1987 | 1,1994 | 1,2001 |
| 90  | 1.2007 | 1.2013 | 1,2020 | 1,2026 | 1,2032 | 1.2038 | 1.2044 | 1.2049 | 1,2055 | 1,2060 |
| 100 | 1.2065 | 1.2069 | 1.2073 | 1.2077 | 1.2081 | 1.2081 | 1.2087 | 1.2090 | 1.2093 | 1,2096 |

Sumber : Suripin(2004

#### **2.1.2.2 Uji Kecocokan Parameter Distribusi**

Menurut Suripin (2004) untuk menguji kecocokan dari distribusi frekuensi sampel data terhadap fungsi distribusi peluang yang diperkirakan dapat menggambarkan atau mewakili distribusi frekuensi tersebut. Pengujian parameter yang dipakai adalah uji Chi-Square dan uji Smirnov-Kolmogorov.

a. Uji Chi-Square

Uji Chi-Square adalah salah satu uji statistik paramatik yang cukup sering digunakan dalam penelitian. Uji Chi-Square dimaksudkan untuk menentukan apakah persamaan distribusi peluang yang telah dipilih dapat mewakili dari distribusi statistik sampel data analisis. Pengambilan keputusan uji ini menggunakan parameter X² , oleh karena itu disebut Chi-Square/Chi-Kuadrat. Parameter X² dapat dihitung dengan rumus (Suripin, 2004):

- 1. Menghitung jumlah kelas dengan Pers. 2.11
	- ………………………….(2.11) Dimana :
	- $G =$ Jumlah kelas
	- n = Banyaknya data
- 2. Membuat kelompok-kelompok kelas sesuai dengan jumlah kelas.
- 3. Jumlahkan data pengamatan sebesar Oi tiap-tiap sub grup
- 4. Jumlahkan data dari persamaan distribusi yang digunakan sebesar Ei (Ei =  $n / G$ ).
- 5. Menghitung dengan menggunakan Pers. 2.12.

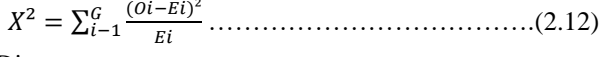

Dimana :

- $X^2$  = Parameter chi-kuadrat terhitung
- $k = J$ umlah kelas
- $Oi = Frekuensi pengamatan kelas$
- $\text{Ei}$  = Frekuensi teoritis kelas

6. Tentukan derajat kebebasan (*dk*) dengan menggunakan Pers. 2.13.

 ………………………………(2.13) Dimana: *dk* = Derajat kebebasan G =Jumlah kelas R =Banyaknya parameter untuk Uji Chi-Square adalah 2

Menyimpulkan hasil dari Lampiran perhitungan  $X^2$  hitung  $\lt$  nilai  $X^2$ dari tabel maka distribusi terpenuhi dan apabila nilai  $X^2$  hitung > nilai  $X^2$  dari tabel maka distribusi tidak terpenuhi. Untuk melihat nilai  $X^2$  distribusi yang tertera pada Tabel 2.7.

| dk                      | $\alpha$ (alpha) |         |         |         |         |         |         |  |  |  |  |
|-------------------------|------------------|---------|---------|---------|---------|---------|---------|--|--|--|--|
|                         | 0,95             | 0,9     | 0,1     | 0,05    | 0,025   | 0,01    | 0,005   |  |  |  |  |
| 1                       | 0,0039           | 0,0158  | 2,7055  | 3,8415  | 5,0239  | 6,6349  | 7,8794  |  |  |  |  |
| $\mathbf{2}$            | 0,1026           | 0,2107  | 4,6052  | 5,9915  | 7,3778  | 9,2103  | 10,5966 |  |  |  |  |
| 3                       | 0,3518           | 0,5844  | 6,2514  | 7,8147  | 9,3484  | 11,3449 | 12,8382 |  |  |  |  |
| $\overline{\mathbf{4}}$ | 0,7107           | 1,0636  | 7,7794  | 9,4877  | 11,1433 | 13,2767 | 14,8603 |  |  |  |  |
| 5                       | 1,1455           | 1,6103  | 9,2364  | 11,0705 | 12,8325 | 15,0863 | 16,7496 |  |  |  |  |
| 6                       | 1,6354           | 2,2041  | 10,6446 | 12,5916 | 14,4494 | 16,8119 | 18,5476 |  |  |  |  |
| 7                       | 2,1673           | 2,8331  | 12,0170 | 14,0671 | 16,0128 | 18,4753 | 20,2777 |  |  |  |  |
| 8                       | 2,7326           | 3,4895  | 13,3616 | 15,5073 | 17,5345 | 20,0902 | 21,9550 |  |  |  |  |
| 9                       | 3,3251           | 4,1682  | 14,6837 | 16,9190 | 19,0228 | 21,6660 | 23,5894 |  |  |  |  |
| 10                      | 3,9403           | 4,8652  | 15,9872 | 18,3070 | 20,4832 | 23,2093 | 25,1882 |  |  |  |  |
| 11                      | 4,5748           | 5,5778  | 17,2750 | 19,6751 | 21,9200 | 24,7250 | 26,7568 |  |  |  |  |
| 12                      | 5,2260           | 6,3038  | 18,5493 | 21,0261 | 23,3367 | 26,2170 | 28,2995 |  |  |  |  |
| 13                      | 5,8919           | 7,0415  | 19,8119 | 22,3620 | 24,7356 | 27,6882 | 29,8195 |  |  |  |  |
| 14                      | 6,5706           | 7,7895  | 21,0641 | 23,6848 | 26,1189 | 29,1412 | 31,3193 |  |  |  |  |
| 15                      | 7,2609           | 8,5468  | 22,3071 | 24,9958 | 27,4884 | 30,5779 | 32,8013 |  |  |  |  |
| 16                      | 7,9616           | 9,3122  | 23,5418 | 26,2962 | 28,8454 | 31,9999 | 34,2672 |  |  |  |  |
| 17                      | 8,6718           | 10,0852 | 24,7690 | 27,5871 | 30,1910 | 33,4087 | 35,7185 |  |  |  |  |

Tabel 2.7 Nilai kritis untuk distribusi Chi-Square/ Chi-Kuadrat.

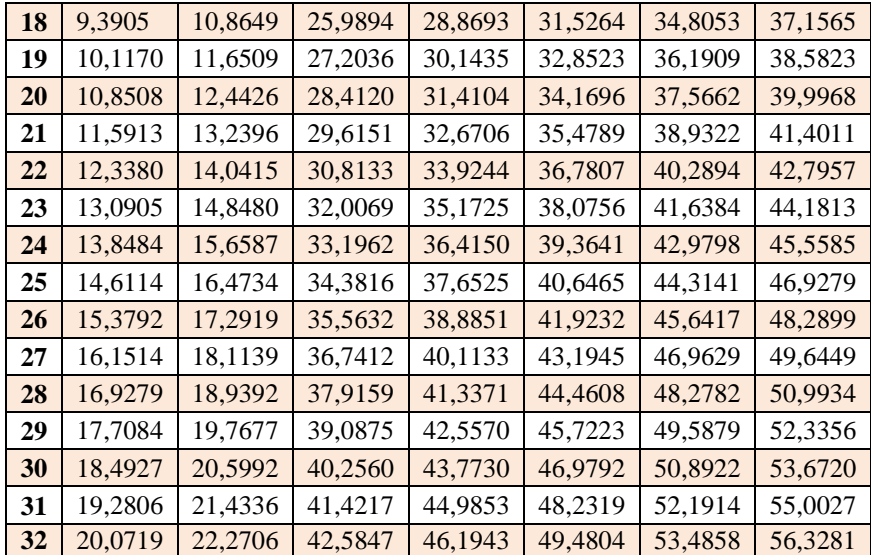

Sumber : Sistem Drainase Perkotaan yang Berkelanjutan, Suripin

(2004).

# b. Uji Smirnov-Kolmogorov

Uji kecocokan Smirnov-Kolmogorov atau biasa disebut juga uji kecocokan non parametrik, karena pengujiannya tidak menggunakan fungsi distribusi tertentu (Suripin, 2004). Hal itu dikarenakan nilai uji yang terdapat pada Tabel 2.9.

| N      |                   |                   | Derajat kepercayaan, $\propto$ |                   |
|--------|-------------------|-------------------|--------------------------------|-------------------|
|        | 0,2               | 0,1               | 0.05                           | 0,01              |
| 5      | 0,45              | 0,51              | 0.56                           | 0.67              |
| 10     | 0,32              | 0.37              | 0.41                           | 0,49              |
| 20     | 0.23              | 0,26              | 0.29                           | 0,36              |
| 25     | 0,21              | 0,24              | 0,27                           | 0,32              |
| 30     | 0,19              | 0,22              | 0,24                           | 0,29              |
| 35     | 0,18              | 0,2               | 0.23                           | 0,27              |
| 40     | 0,17              | 0,19              | 0,21                           | 0,25              |
| 45     | 0,16              | 0,18              | 0,2                            | 0,24              |
| 50     | 0,15              | 0,17              | 0,19                           | 0,23              |
| N > 50 | 1,07<br>$N^{0,5}$ | 1,22<br>$N^{0,5}$ | 1,36<br>$N^{0,5}$              | 1,63<br>$N^{0,5}$ |

Tabel 2 .8 Nilai kritis Do untuk uji Smirnov-Kolomogorov.

Sumber: Sistem Drainase Perkotaan yang Berkelanjutan, Suripin (2004).

Pada dasarnya prosedur ini mencakup perbandingan antara probabilitas kumulatif lapangan dan distribusi kumulatif fungsi yang ditinjau. Sampel yang berukuran n, diatur dengan urutan yang meningkat. Dari data yang diatur akan membentuk suatu fungsi frekuensi kumulatif tangga. Prosedur pengujian ini adalah sebagai berikut:

- 1. Urutkan data (*Xi*) dari besar ke kecil atau sebaliknya
- 2. Tentukan peluang empiris masing-masing data yang sudah diurut tersebut (Xi) dengan rumus tertentu, rumus Weibull misalnya,

 $P(Xi) = \frac{h}{i}$ ……………………………………...(2.14)

Dimana:

- n : Jumlah data
- i : Nomor urut data setelah diurut dari besar ke kecil atau sebaliknya.
- 3. Tentukan peluang teoritis masing-masing data yang sudah di urut tersebut P'(*Xi*) berdasarkan persamaan distribusi probabilitas yang dipilih (Gumbel, Normal, dan sebagainya).
- 4. Hitung selisih (*∆Pi*) antara peluang empiris dan teoritis untuk setiap data yang sudah diurut: …………………………...(2.15)
- 5. Tentukan apakah ∆Pi < ∆P kritis, jika "tidak" artinya Distribusi Probablitas yang dipilih tidak dapat diterima, demikian sebaliknya.
- 6. ∆P kritis lihat (Tabel 2.8).

# **2.1.3 Analisis debit banjir**

# **1. Perhitungan Waktu Konsentrasi (Tc)**

Perhitungan waktu konsentrasi ini mempengaruhi besar kecilnya nilai dari intensitas hujan (I) yang terjadi. Besarnya nilai intensitas hujan (I) berbanding lurus dengan besar kecilnya debit (Q) pada saluran, sehingga berpengaruh besar pada besar kecilnya dimensi saluran. Waktu konsentrasi dihitung dengan persamaan :

Tc = to + tf…………..………………………….……(2.16) dimana:

 $tc = W$ aktu konsentrasi (menit).

- to = Waktu yang dibutuhkan untuk mengalir di permukaan untuk mencapai inlet (menit).
- tf = Waktu yang diperlukan untuk mengalir di sepanjang saluran (menit).

#### **2. Perhitungan Intensitas Hujan (I)**

Ada beberapa metode untuk mengamati besarnya intensitas hujan yaitu:

- 1. Metode Talbot.
- 2. Metode Ishiguro.
- 3. Metode Sherman.
- 4. Metode Mononobe.

Dari beberapa metode ini dilakukan untuk mengetahui itensitas hujan bila tidak ada alat atau waktu untuk mengamati. makin besar t (waktu),intensitas hujan makin kecil.

Dalam menyelesaikan tugas akir ini ,metode perhitungan intensitas hujan yang digunakan yaitu Metode Mononobe karena data yang tersedia adalah data curah hujan harian maksimum tiap tahun.

Persamaan untuk mendapatkan intensitas:

 $It = \frac{R}{t}$  $rac{124}{24}(\frac{2}{1})$  …………………………..………………..(2.17) Dimana:

It : Intensitas hujan untuk lama hujan t jam (mm/jam).

 $t : Durasi huian (iam).$ 

R24 : Curah hujan maksimum selama 24 jam.

Sumber: Fifi Sofia (2006)

#### **3. Perhitungan Debit Rencana (Q)**

Debit Rencana adalah debit maksimum yang akan dialirkan oleh saluran drainase untuk mencegah terjadinya genangan.Untuk drainase perkotaan dan jalan raya, digunakan perhitungan debit rencana maksimum periode ulang 5-10 tahun.Untuk menentukan debit aliran akibat air hujan dapat dihitung dengan metode rasional, atau metode hidrogaf satuan.

Persamaan matematik metode rasional dapat dinyatakan dalam bentuk :

Q=0.278CβIA.....................................................................(2.18)

Keterangan :

 $Q =$  Debit banjir rencana (m3/dt).

 $C =$ Koefisien run-off.

 $B = K$ oefisien penyebaran hujan.

 $I = Intensitas hujan (mm/jam).$ 

 $A =$ Catchment area (km2).

Sumber: Fifi Sofia (2006)

# **2.2 Analisis Hidrolika dengan progam bantu HEC-RAS**

HEC-RAS merupakan program aplikasi yang mengintegrasikan fitur graphical user interface, analisis hidraulik, manajemen dan penyimpanan data, grafik, serta pelaporan, Istiarto (2014).

1. Graphical User Interface.

Interface berfungsi sebagai penghubung antara pemakai dan HEC-RAS. Graphical interface dibuat untuk memudahkan pemakai HEC-RAS dengan tetap mempertahankan efisiensi. Melalui graphical interface ini, dimungkinkan untuk melakukan hal-hal berikut in dengan mudah:

a.Manajemen file.

b.Input dan edit data.

c.Melakukan analisis hidraulik.

d.Menampilkan data masukan dan hasil analisis dalam bentuk tabel dan grafik.

e.Penyusunan laporan.

f. Mengakses on-line help.

2. Analisa Hidraulika.

Berdasarkan karakter sungai, maka analisa akan dilakukan untuk menghitung profil muka air aliran permanen berubah lambat laun, program mampu memodelkan jaringan sungai. Aliran yang dapat dimodelkan adalah aliran sub-kritis, super-kritis, maupun gabungan dari kedua aliran tersebut. Selain itu, software ini mampu menyimulasikan aliran tak permanen satu dimensi pada sungai yang memiliki alur kompleks.

3. Manajemen dan Penyimpanan Data.

Data masukan dari pengguna HEC-RAS disimpan ke dalam file dan dikelompokkan menjadi : plan, geometry, steady flow, unsteady flow, project dan sediment data. Hasil dari program akan disimpan ke dalam binary file.

4. Grafik dan Pelaporan.

Software ini menyediakan pola fitur plot 3D beberapa tampang lintang sekaligus. Hasil dari program dapat ditampilkan dalam bentuk tabel. Grafik dan tabel tersebut dapat ditampilkan di layar, dicetak, atau disalin ke clipboard untuk dimasukkan ke

dalam program aplikasi lain. Fasilitas ini dapat berupa pencetakan data masukan dan keluaran hasil pada printer atau plotter.

### **2.2.1 Langkah kerja pemodelan**

Terdapat lima langkah penting dalam membuat model hidraulika dengan HEC-RAS yaitu:

1. Pembuatan project.

2. Memasukkan data geometri sungai.

3. Memasukkan hidraulika sungai.

4. Melakukan perhitungan hidraulika.

5. Menampilkan dan mencetak hasil perhitungan.

Tahapan diatas merupakan tahapan penting dalam membuat pemodelan dengan program HEC-RAS, untuk pengerjaan pemodelan harus sesuai dengan tahapan-tahapan tersebut, yaitu:

1.Pembuatan project.

Langkah pertama pembuatan model sungai adalah pembuatan project baru. Terlebih dahulu untuk melakukan pengaturan awal HEC-RAS agar memudahkan penggunaannya. Pengaturan ini bertujuan untuk menetapkan nilai atau definisi bawaan HEC-RAS (nilai default). Pengaturan ini tidak mutlak harus dilakukan, namun apabila dilakukan akan memudahkan pemakai dalam melakukan pemodelan dengan HEC-RAS. Menu Options menyediakan fasilitas untuk melakukan pengaturan ini. Pengaturan yang sebaiknya dilakukan antara lain Program Setup | Default Project Folder, Default Project Parameters | Expansion and Contraction Coef, serta Unit System (US Customary/SI).

2. Memasukkan data geometri sungai.

Parameter geometri sungai yang dibutuhkan untuk membangun model adalah alur sungai, tampang panjang dan lintang (longitudinal section dan cross section), kekasaran dasar sungai (koefisien Manning), serta kehilangan energi di tempat perubahan tampang lintang sungai (koefisien ekspansi dan kontraksi). Pembuatan geometri data adalah dengan cara mengklik tool bar Edit | Enter Geometric Data ( ) dari tampilan awal HEC-RAS.

3. Memasukkan hidraulika sungai.

Langkah pertama adalah memasukkan jumlah profil yang akan dihitung, kemudian data alirannya. Data aliran dimasukkan langsung ke dalam tabel. Data tersebut dimasukkan dari hulu ke hilir. Setelah data aliran dimasukkan, besarnya aliran dianggap tetap sampai menemui lokasi yang memiliki nilai aliran berbeda. Untuk menambahkan lokasi perubahan aliran pada tabel, pilih sungai dan ruas sungai dimana pada tempat tersebut diinginkan ada perubahan besar aliran. Setelah itu memilih stasiun yang diinginkan dan tekan Add Flow Change Location, lokasi perubahan aliran akan ditambahkan pada tabel. Setiap profil secara otomatis akan diberi nama berdasarkan nomor profil (PF1,PF2, dst). Nama profil ini bisa diubah melalui menu Options, Edit Profiles Names. Nama profil ini umumnya diganti dengan lamanya periode ulang banjir/aliran yang ada dibawahnya, misal: 10 tahun, 50 tahun, dsb.

4. Melakukan perhitungan hidraulika.

Hitungan penelusuran aliran banjir (hydraulic flood routing) dengan syarat batas dan syarat awal yang telah disiapkan dilakukan melalui menu Run.

5. Menampilkan dan mencetak hasil perhitungan.

HEC-RAS menampilkan hasil hitungan dalam bentuk grafik atau tabel. Presentasi dalam bentuk grafik dipakai untuk menampilkan tampang lintang di suatu River Reach, tampang panjang (profil muka air sepanjang alur), kurva ukur debit, gambar perspektif alur, atau hidrograf. Presentasi dalam bentuk tabel dipakai untuk menampilkan hasil rinci berupa angka (nilai) variabel di lokasi/titik tertentu atau di sepanjang alur. Pada setiap layar tampilan hasil hitungan/simulasi disediakan menu Options. Menggunakan menu ini untuk mengatur tampilan. Pengguna dapat memilih plan, parameter, variabel, ruas sungai yang ditampilkan.